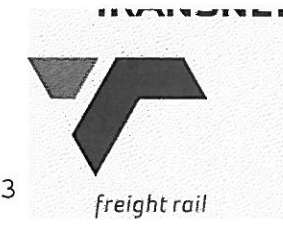

Tender No: HOAC/06603

Vendor No: 11001386

**BOARD LIST** BOARD LIST TRANSNET FREIGHT RAIL PROCUREMENT DEPARTMENT 2000

Purchaser : Zakhele Nxumalo Telephone: 011 584 0605 Fax Number:  $011 - 504 - 1334$ 

Please quote reference: D55/6000559701

EQ:HOAC/06603<br>
REQ:HOAC/06603<br>
N FOR THE BALLAST STONES AT KAALFONT.-STO, WEL-CO<br>
HEREBY INVITED FOQUOTE AND SUBMIT YOUR QUOTATION<br>
HEREBY INVITED FOQUOTE AND SUBMIT YOUR QUOTATION<br>
HEREBY INVITED FOQUOTE AND SUBMIT YOUR Q

GROUND FLOOR **INYANDA HOUSE 1** 21 WELLINGTON ROAD **PARKTOWN** 2193

### 2. CONDITIONS:

2.2 ANY PURCHASE ORDER PLACED AS A RESULT OF YOUR QUOTATION WILL BE SUBJECT TO THE STANDARD TERMS **AND** 

CONDITIONS OF CONTRACT, FORM US7(LATEST), GENERAL TENDER CONDITIONS, FORM CSS5 (LATEST ) AND CONDITIONS MENTIONED HEREIN.

2.3 TENDERERS MAY OFFER AN EARLIER VALIDITY DATE, BUT THEIR QUOTATION MAY, IN THAT EVENT, BE DISREGARDED FOR THIS REASON.

2.4 TENDERERS ARE REQUIRED TO OFFER ONLY FIRM PRICES. PRICES SUBJECT TO REVIEW IN TERMS OF CLAUSE 32 OF FORM US7 WILL ONLY BE CONSIDERED SHOULD THE DELIVERY PERIOD REQUIRED EXCEED 6 MONTHS.

2.5 BEST DELIVERY TIME MUST BE OFFERED.

DATE: ............................... SIGNATURE OF TENDERER(S): ................................. 

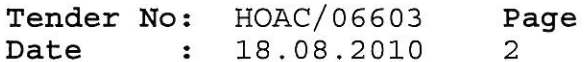

BOARD LIST TRANSNET FREIGHT RAIL PROCUREMENT DEPARTMENT

2.6 DISCOUNT (TRADE DISCOUNT), VALUE ADDED TAX (VAT) MUCH BE SHOWN SEPARATELY.

- 2.7 TRANSNET RESERVES THE RIGHT TO NEGOTIATE PRICES AND COMMERCIAL ASPECTS AFTER THE CLOSING DATE OF THE QUOTATION.
- 2.8 DIRECT DELIVERY INTIMATES DELIVERY BEING EFFECTED INTO THE WAREHOUSE OR THE ACTUAL POINT OF SUPPLY AND SHOULD THEREFORE INCLUDE ANY TRANSPORTATION MODE DEEMED NECESSARY IN EXECUTING THIS METHOD OF DELIVERY BASIS IN ORDER TO MEET THE REQUIRED DELIVERY DATE. TAX CLEARANCE CERTIFICATES: The Requlations in terms of the Public Finance Management Act, 1999: Framework for Supply Chain Management as published in Government GazetteNo.25767 dated 5 December 2003, Clause 9 (1) (d), stipulates that the accounting authority of an institution to which these regulations apply must reject any bid from a supplier who fails to provide written proof from the South African Revenue that the supplier either has no outstanding tax obligations or has made arrangements to meet outstandingtax obligations. Tenderers will be disqualified if a valid tax clearance certificate or written proof from the South African Revenue Service that No. BROAD BASE BLACK
- THE THE CONTRACT PERSON:<br>
FROM THE CONTRACT PERSON:<br>
FROM THE CONTRACT PERSON:<br>
FROM THE CONTRACT PERSON:<br>
FROM THE CONTRACT PERSON:<br>
PROVERMENT (BBBEE) Transnet fully endots and supports the Government's Bread-base<br>
Progr million:

Venture or subcontract portions of the contract to BBBEE companies, must state in their tenders the percentage of the total contract value that will be allocated to such BBBEE companies should they be successful in being awarded any business. A rating certificate in respect of such BBBEE JV-partners and /or sub-contractor/s, as well as a breakdown of the distribution of the aforementioned percentage must also be furnished

In view of the high emphasis which Transnet places on Broad-based Black Economic Empowerment, Transnet will allow certain preference points for BBBEE in the evaluation of all responses. Depending upon the value of the ensuing business award

(i.e.below or in excess of R2m), the 80/20 or 90/10 point preference

SIGNATURE OF TENDERER(S): ...................................

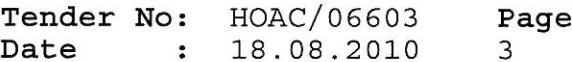

**BOARD LIST** TRANSNET FREIGHT RAIL PROCUREMENT DEPARTMENT

systems will be utillized where BBBEE will count out of 20 or 10 respectively in the evaluation process.

EACH RESPONDENT IS REQUIRED TO FURNISH PROOF OF THE ABOVE TO TRANSNET FAILURE TO DO SO WILL RESULT IN A SCORE OF ZERO BEING ALLOCATED FOR BBBE Turnover: Kindly incicate your company's annual turnover for the past vear R

"If anual turnover<R5m, please attach certified confirmation from your Auditor/Accounting Officer

"If anual turnover > R5m please attach original or certified copy of

#### CONDITIONS:

HEREUNDER:

religion as a "Full Member")<br>
MS<br>
more as a "Full Member")<br>
MS<br>
more as a subject to the provisions of the Standard Terms<br>
is subject to the provisions of the Standard Terms<br>
Contrac, Form US7, (Latest) and the General Ter

CORRUPTION, FRAUD, OR ANY OTHER UNETHICAL CONDUCT ON THE PART OF BIDDERS /TRANSNET EMPLOYEES. IF, IN THE OPION OF TRANSNET.S CHIEF OPERATING OFFICER, A TENDERER/CONTRACTOR/SUPPLIER HAS OR CAUSED TO BE PROMISED, OFFER OR GIVEN TO ANY TRANSNET EMPLOYEE, ANY BRIBE, COMMISSION, GIFT LOAN ADVANTAGE OR OTHER CONSIDERATION, TRANSNET SHALL BE ENTITLED TO REVOKE THE TENDER/CONTRACT BY FOLLOWING ITS INTERNAL POLICIES THAT GOVERN THE ECLUSION PROCESS.IN SUCH AN EVENT TRANSNET WILL BE ENTITLED TO PLACE ANY TENDERER/CONTRACTOR/SUPPLIER WHO HAS CONTRAVENED THE PROVISIONS OF TRANSNET'S BUSINESS ETHICS ON ITS LIST OF EXCLUDED TENDERERS.THIS LIST WILL ALSO BE DISTRIBUTED TO ALL OTHER STATE OWNED ENTERPRISES AND GOVERNMENT DEPARTMENTS.

SIGNATURE OF TENDERER(S): ..................................

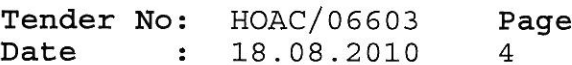

**BOARD LIST** TRANSNET FREIGHT RAIL PROCUREMENT DEPARTMENT

TRANSNET INVITES ITS VALUED SUPPLIERS TO REPORT ANY ALLEGATIONS OF FRAUD, CORRUPTION OR OTHER UNETHICAL ACTIVITIES TO TRANSNET TIP-OFFS ANONYMOUS, AT ANY OF THE FOLLOWING ADDRESSES/ CONTACT NUMBERS:

TOLL-FREE ANONYMOUS HOTLINE-0800 003 056 EMAIL-transnet@tip-offs.com FAX NUMBER-0800 007 788 FREEPOST DBN 298, UMHLANGA ROCKS, 4320

- ADDITIONAL INFORMATION REQUIRED: (WHERE APPLICABLE)
- 3.1 THE FOLLOWING ADDITIONAL INFORMATION IS REQUIRED:
- 
- 
- 
- 
- 
- 
- 
- 
- 

- 
- 

- -

"PRIEVIEW COPY ONLY" cause you bid/proposal to be deemed non-responsive. If you indicate that none of the following apply, please provide a written justification for your determination. Transnet will review this justification and will make a final determination.

Year 2000 Compliance means that (A) the information Technology, (B) Equipment/Products/Components/Parts (Collectively Products) supplied.

(C) Products and Services contracted, will accurately process date and time data from into and between the 20th and 21th centuries. The year 1999 and 2000 and for all leap year. Process date and time includes, but

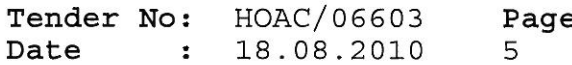

### **BOARD LIST** TRANSNET FREIGHT RAIL PROCUREMENT DEPARTMENT

is not limited to, data calculation, logistical functions, program branching, format conversion, edits and validations and the use of dates in comparasons, sorting sequencing, merging, retrieving, searching and indexing. Furthermore year 2000 compliance when (A) used in combination with other information technology, (B) used in combination with other products, (C) used in combination with their(Vendor) other date required interfaces, shall accurately process date and time data (A) if the other technology, (B) If the other products, (C) either passed to or received from their other customers/suppliers, properly exchange date and time data with it/ them.

Comply:

MATERIAL:<br>
THE THEY WILL BE PREPARED TO PURCHASE BACK AROW WITHOUT INDICATE IF THEY WILL BE PREPARED TO PURCHASE BACK AROW<br>
THE RIGHTS ON THE TENDER ON THE TENDER ON THE OUTATION<br>
OVERSEAS:<br>
SINCT TO THE TENDERER'S PRINCIP SUBMITTED:

\* BENEFICIARY'S BANKERS AND FULL ADDRESS:

\* APPLICABLE ACCOUNT NUMBER:

(O) DELIVERY DATE:

TENDERERS MUST FURNISH THEIR ACTUAL DELIVERY AND MANUFACTURING PERIOD HEREUNDER NOTWITHSTANDING THE DELIVERY DATES SPECIFIED BY TRANSNET.

..................................

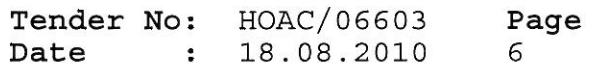

BOARD LIST TRANSNET FREIGHT RAIL PROCUREMENT DEPARTMENT

THE FOLLOWING MUST ALSO BE FURNISHED IN REGARD TO THE ABOVE:

- 1. PERIOD REQUIRED TO OBTAIN RAW MATERIAL ...... (DAYS)
- 
- 3. PERIOD TO TRANSPORT MATERIAL TO DESTINATION.-(DAY)

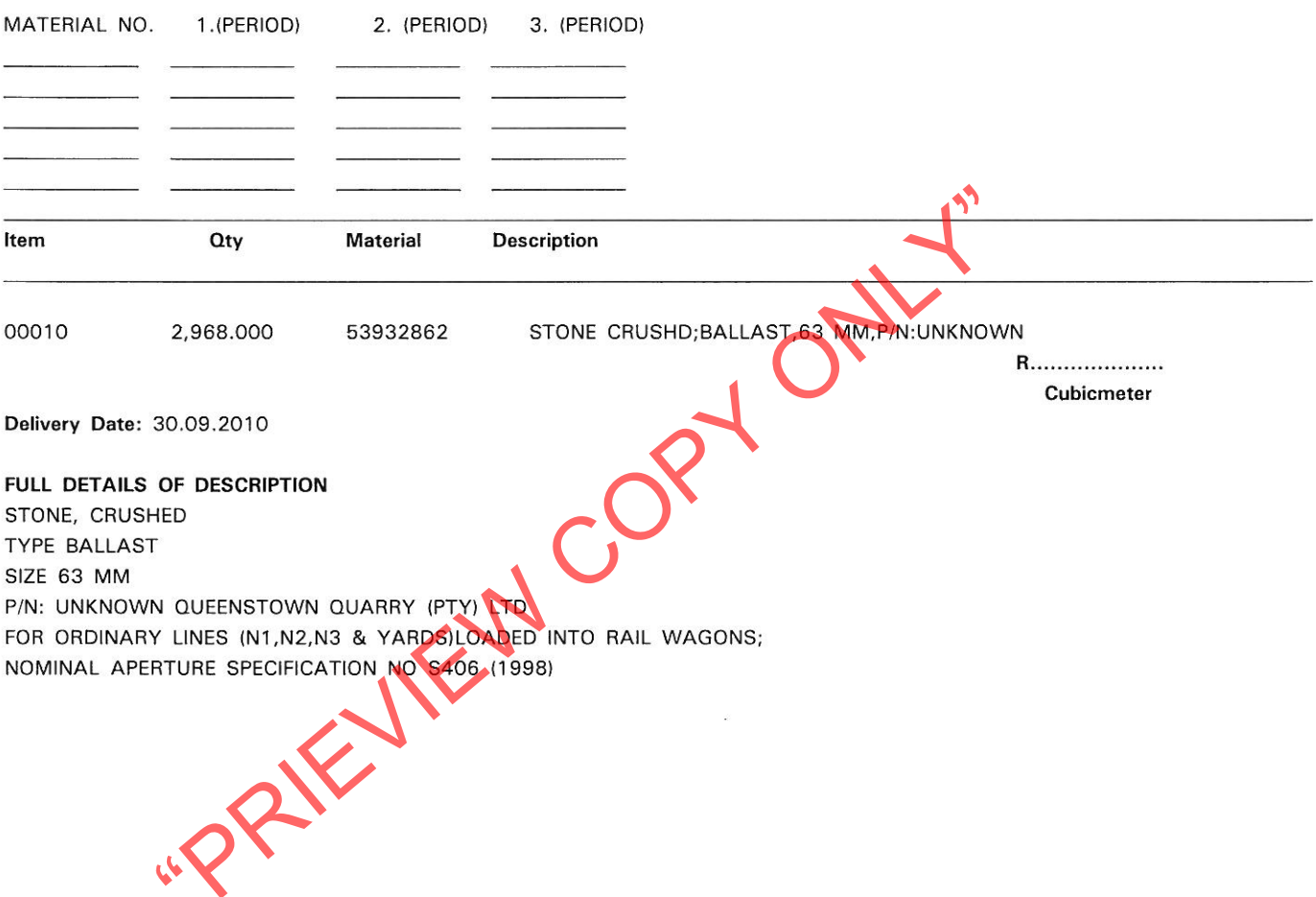